## **Vray Sketchup Guides**

If you ally compulsion such a referred **Vray Sketchup Guides** book that will find the money for you worth, acquire the no question best seller from us currently from several preferred authors. If you want to funny books, lots of novels, tale, jokes, and more fictions collections are moreover launched, from best seller to one of the most current released.

Vray Sketchup Guides book review, free download. File Name: Vray Sketchup Guides.pdf Size: 4356 KB Type: PDF, ePub, eBook Category: Book Uploaded: 2020 Oct  $23, 2013...$ 

You may not be perplexed to enjoy every books collections Vray Sketchup Guides that we will utterly offer. It is not on the costs. Its more or less what you obsession currently. This Vray Sketchup Guides, as one of the most dynamic sellers here will unconditionally be in the midst of the best options to review.

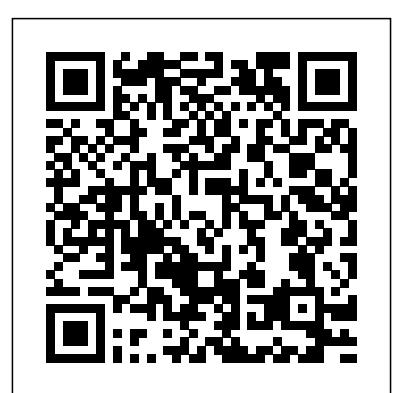

*VRAY NEXT for SketchUp - Introduction Workflow - Tutorials ...*

In this guide, we'll learn how to produce Sketchup render CGIs using Sketchup and V-Ray. Previously, we've started to create this Sketchup model from a set of CAD drawings. Now, we're going to take this model to the next level and make some incredible images from it.

## **The Complete Guide to SketchUp & Vray – LHFA**

Hey everyone. We're proud to release our first draft of a 'Intro to VRAY Next for SketchUp Guide'. (6 MB PDF). It's designed specifically to focus on the core aspects of getting up and running as quick and painless as possible with the latest version of VRAY and SketchUp Pro. Why create this guide? Of course there's no shortage of videos tutorials out there right now but I've found ...

## *How To Install Vray For Sketchup Without Errors*

Vray Sketchup Guides **Vray Sketchup Guides | azrmusic.net** The below provided easy video guide will definitly solve it and you will have working full setup of Vray For Sketchup. We have compiled this for newbies and beginners to follow easy steps to Install Vray For Sketchup .

SketchUp version to proceed with the V-Ray installation. If a particular SketchUp version is installed but grayed out, make sure to run it at least once, and then restart the V-Ray installation process. In this step you can opt to install the License Server , V-Ray Swarm , and Chaos Cloud client . *V-Ray for SketchUp Tutorials | Free Vray Sketchup Tutorials* Lighting with V-Ray for SketchUp – definitive guide part 1. By Nomer Adona. Previously Nomer Adona wrote a simple tutorial entitled "Interior Lighting for Beginners" which was published at CGpinoy.org.

*SketchUp Vray Lighting guide » GFxtra*

V-Ray for SketchUp Search. Attachments (0) Unused Attachments Page History Page Information Resolved comments Link to this Page… View in Hierarchy View Source Export to Word ... Download all lesson guides for this courseware.

Download Assets, Scenes and Guides - V-Ray for SketchUp ...

Welcome to The Complete Guide to SketchUp & Vray…..and when we say complete we mean it! To purchase the full guide, follow this link; https://ww w.lifehacksforarchitects.co... Alternatively, all ...

Installation of V-Ray for SketchUp Welcome to The Complete Guide to SketchUp & Vray…..and when we say complete we mean it! This one is not to be missed. SketchUp is the most intuitive piece of software for designers and it can be used for a range of outputs, from concept to detailed design. This guide is a 10 part online video course, suitable for all skill levels.

*Lighting with V-Ray for SketchUp – definitive guide part 1 ...*

Our free Vray SketchUp tutorials will help you with your projects. Check out over 200 drag & drop materials available in our V-Ray for SketchUp tutorials.These tutorials are directly from Chaos Group to ensure you're receiving quality, reliable content.

How to Create a Photorealistic Sketchup Render with VRay ... VRAY for sketchup IES LIGTH complete collection, and IES CREATOR here there... of all and more than, ... SketchUp: The Definitive Guide to Getting Started (2018) - SketchUp School. SKETCHUP SCHOOL | SketchUpSchool.com. SKETCHUCATION. SKETCHUP VIDEO TUTORIAL. SKETCHUP SAGE. Followers. **Vray Sketchup Guides** QuickStart Guides This is a legacy documentation space! Please refer to V-Ray Next for SketchUp for most up-to-date information. This page introduces a number of

QuickStart guides designed to get you started with V-Ray for SketchUp. ...

## **V-Ray for SketchUp – Powerful Rendering Plugin for ...**

In that tutorial he used version 1.05 of V-Ray for SketchUp.

**QuickStart Guides - V-Ray 3.6 for SketchUp - Chaos Group Help**

Intro to VRAY for SketchUp 1. Toolbars & Interface 2. Materials 3. Objects 4. Environment 5. Lighting 6. Output Contents Purpose This guide is a high-level overview of the core features for getting started with V-Ray 3.4-NEXT for SketchUp 2019. Video Tutorials – V-Ray for Sketchup | Chaos Group

V-Ray for SketchUp is designed to get you up and running in no time. QUALITY. V-Ray lets you create the highest quality renders possible – directly in SketchUp. POWER. V-Ray gives you the power to render anything and everything – from quick design models to your most detailed 3D scenes. *Intro to VRAY for SketchUp* Download Ebook Vray Sketchup Guides use, V-Ray Fur mimics standard grass by default ... Intro to V-Ray for SketchUp QuickStart - V-Ray 3.6 for ... V-Ray Installation Guide for SketchUp ... V-Ray for Rhino, and V-Ray for SketchUp. V-Ray Swarm is the next step in the

evolution of distributed rendering, Utilizing a huge amount of computing power Vray Sketchup Guides legend.kingsbountygame.com Lighting with V-Ray for SketchUp – definitive guide part 2. By Nomer Adona. This is part 2 of the definitive guide to lighting with V-Ray for SketchUp by Nomer Adona. Part 1 in this series can be found here. Also for additional help V-Ray for SketchUp User Manual Version 1.48. Vray Sketchup Guides xigvez.cryptoneumcoin.co SketchUp Vray Realistic rendering Beginner Guide; SketchUp A Beginners Guide - FUNDAMENTALS OF 3D MODELING & DESIGN; Renderking - Vray Lighting Essentials for Cinema 4D; leso3D - Vray Lighting for Large Space - The Library; Photography: Photography Lighting - The Complete Photography Lighting Guide ... The Portrait Masters - The Studio Lighting ... SKETCHUP TEXTURE: VRAY for sketchup IES LIGTH complete ... This video covers the basics of materials in V-Ray for SketchUp. It demonstrates how to use the Material Library to create, edit and apply various realistic materials, as well as how to edit preset materials and create new materials from scratch. Download scene > Environmental effects. **The Complete Guide to SketchUp & Vray - Episode 1: Introduction** Vray Sketchup Guides QuickStart Guides This is a legacy documentation space! Please refer to V-Ray Next for SketchUp for most up-to-date information. This page introduces a number of QuickStart guides designed to get you started with V-Ray for SketchUp. Introduction. Covers

the basic workflow